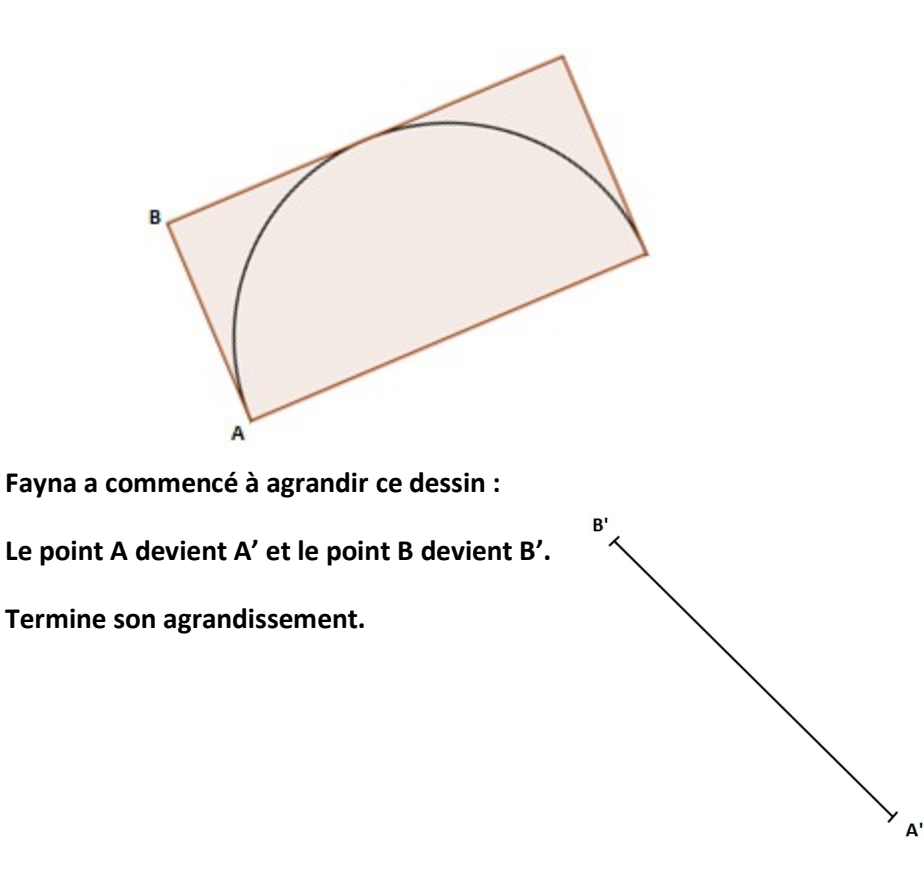

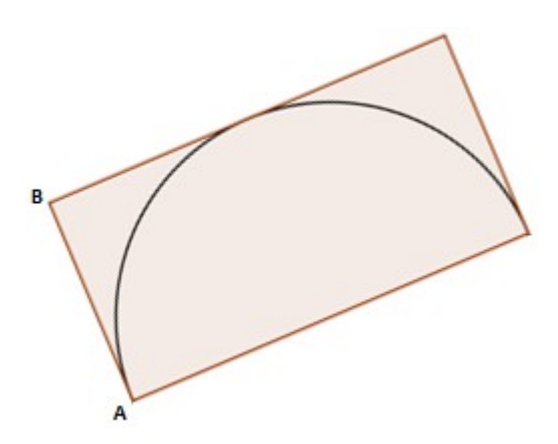

 $\mathbf{B}^{\mathsf{T}}$  $\overline{\phantom{a}}$ 

 $A'$ 

Fayna a commencé à agrandir ce dessin :

Le point A devient A' et le point B devient B'.

Termine son agrandissement.